## **TP PH 5 : Détermination de l'indice de réfraction d'un hémi-cylindre**

## **I – Dispositif expérimental**

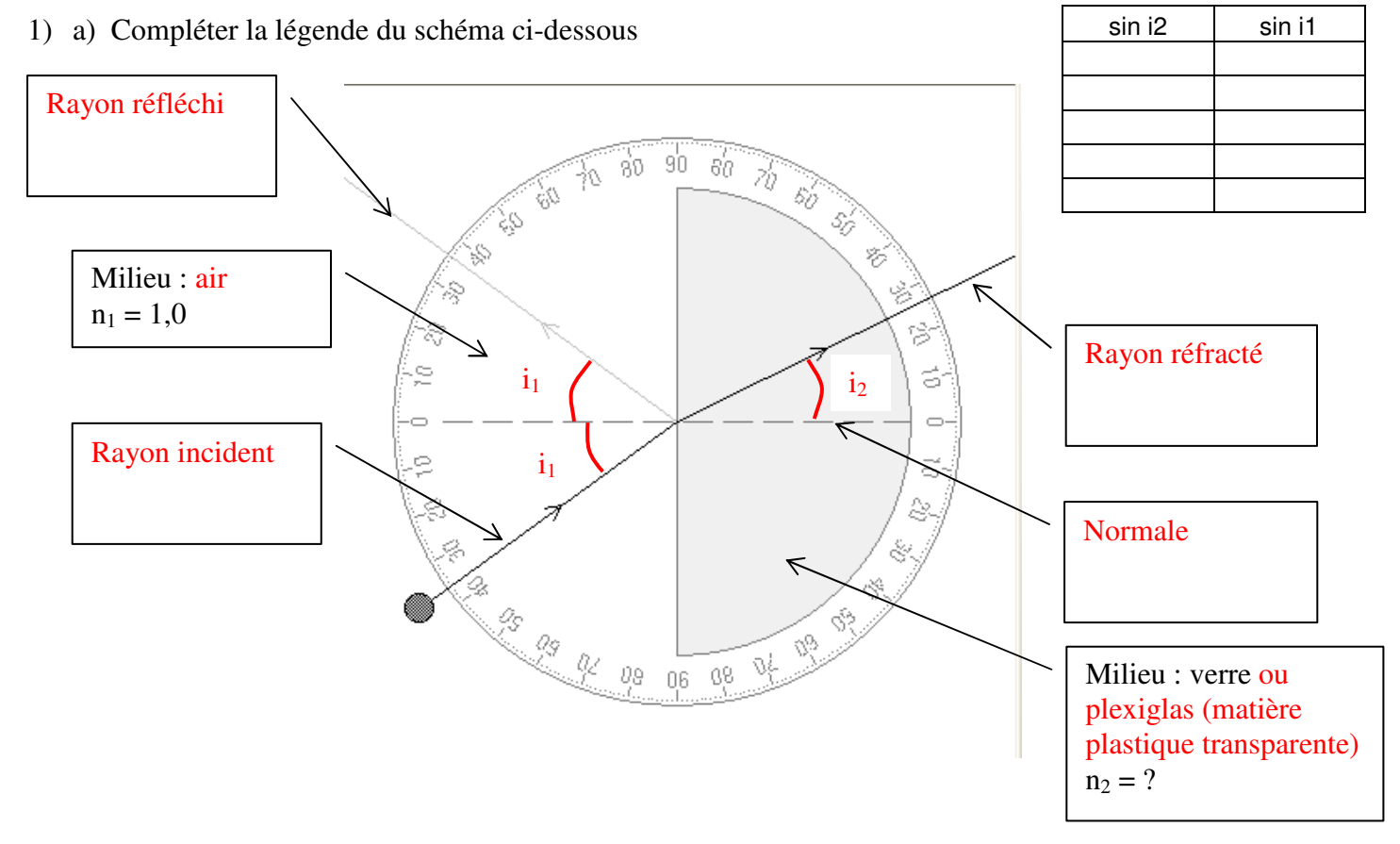

b) Indiquer l'angle d'incidence  $i_1$  et l'angle de réfraction  $i_2$  sur le schéma ci-dessus.

2) Pourquoi la lumière n'est-elle pas déviée à la sortie du demi-cylindre ? La lumière n'est pas déviée car elle arrive **perpendiculairement** au dioptre (à la surface qui sépare les deux milieux plexiglas et air)

#### **II – Mesures**

• Réaliser les différentes mesures puis les différents calculs permettant de compléter le tableau suivant :

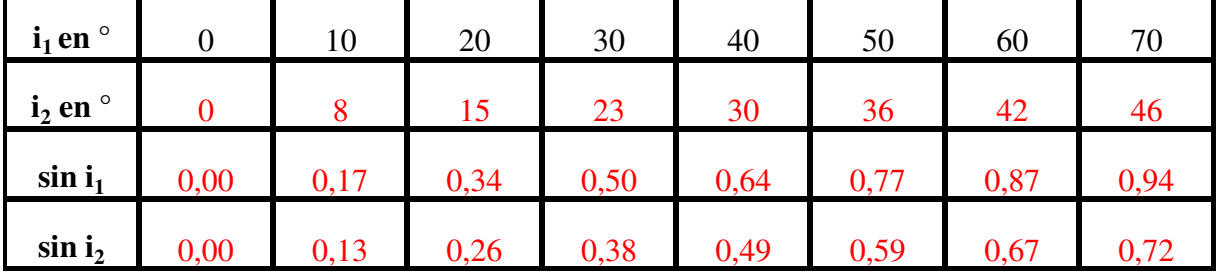

#### **III – Exploitation des mesures**

1) Tracer le graphe donnant les variations de  $i_1$  en fonction de  $i_2$ . Obtient-on une droite ? On n'obtient pas une droite

2) Tracer alors le graphe donnant les variations de sin  $i_1$  en fonction de sin  $i_2$ . Remarque : sin  $i_1$  en ordonnée et sin  $i_2$  en abscisse

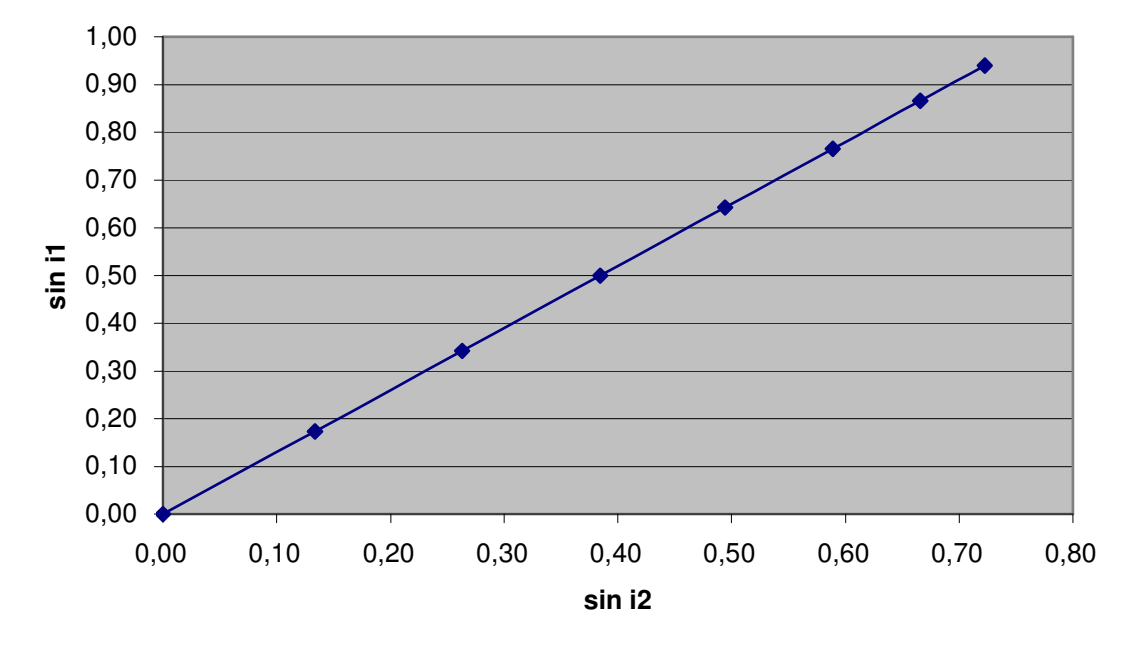

## **sin i1 en fonction de sin i2**

3) Donner l'équation du deuxième graphe tracé.

Sin i<sub>1</sub> =  $1,3 \times$  Sin i<sub>2</sub>

4) Rappeler la loi de Descartes pour la réfraction. En déduire l'indice n<sub>2</sub> du demi-cylindre.(voir livre P225-226)

 $n_2 = 1,33$ 

**IV – Exercices**

**Exercice 1 :** Le milieu 1 est l'air, le milieu 2 est un autre milieu transparent.

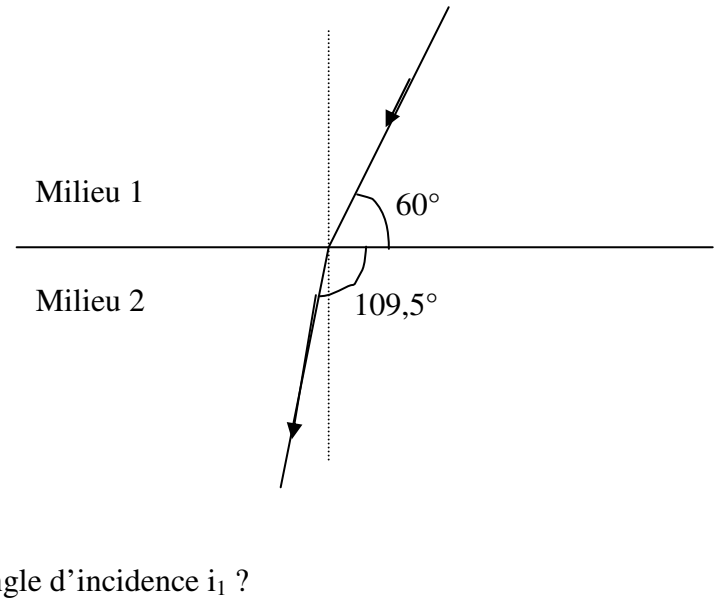

- a) Que vaut l'angle d'incidence  $i_1$  ?  $90 - 60 = 30^{\circ}$  $i_1 = 30^\circ$
- b) Que vaut l'angle de réfraction  $i_2$  ?  $109,5 - 90 = 19,5^{\circ}$  $i_2 = 19.5^\circ$
- **c)** Déterminer l'indice de réfraction du milieu 2. D'près la loi de Descartes  $n_1 \times$  Sin  $i_1 = n_2 \times$  Sin  $i_2$  $n_2 =$ 2  $\frac{1}{1}$   $\sim$  sin  $\iota_1$ sin sin *i*  $n_1 \times \sin i$ avec  $n_1 = 1.0$  ( car c'est de l'air dans le milieu 1)

$$
\underline{n_2=1,5}
$$

#### **Exercice 2 :** *« profondeur apparente d'une piscine »*

On se propose d'expliquer pourquoi une piscine remplie d'eau paraît moins profonde qu'à vide. On s'intéresse à un point lumineux I. Celui émet des rayons lumineux dans toutes les directions et notamment

- 1) Quelle est la distance entre les points A et B ?  $AB = 2 \times h \times \tan 30$ **AB = 3,5 m**
- 2) Faire un schéma à l'échelle.
- 3) Tracer la marche 1' et 2' dans l'air des rayons réfractés issus des rayons 1 et 2. Justifier. Calculons r l'angle de réfraction :  $1,33 \times \sin 30^\circ = 1 \times \sin r$ d'où sin r = 0,665 soit **r = 41,7 °**
- 4) A quelle profondeur sous la surface les rayons 1' et 2' se croisent-ils ? Indiquer alors sur le schéma la position de I', le point d'où semblent provenir les rayons lumineux.

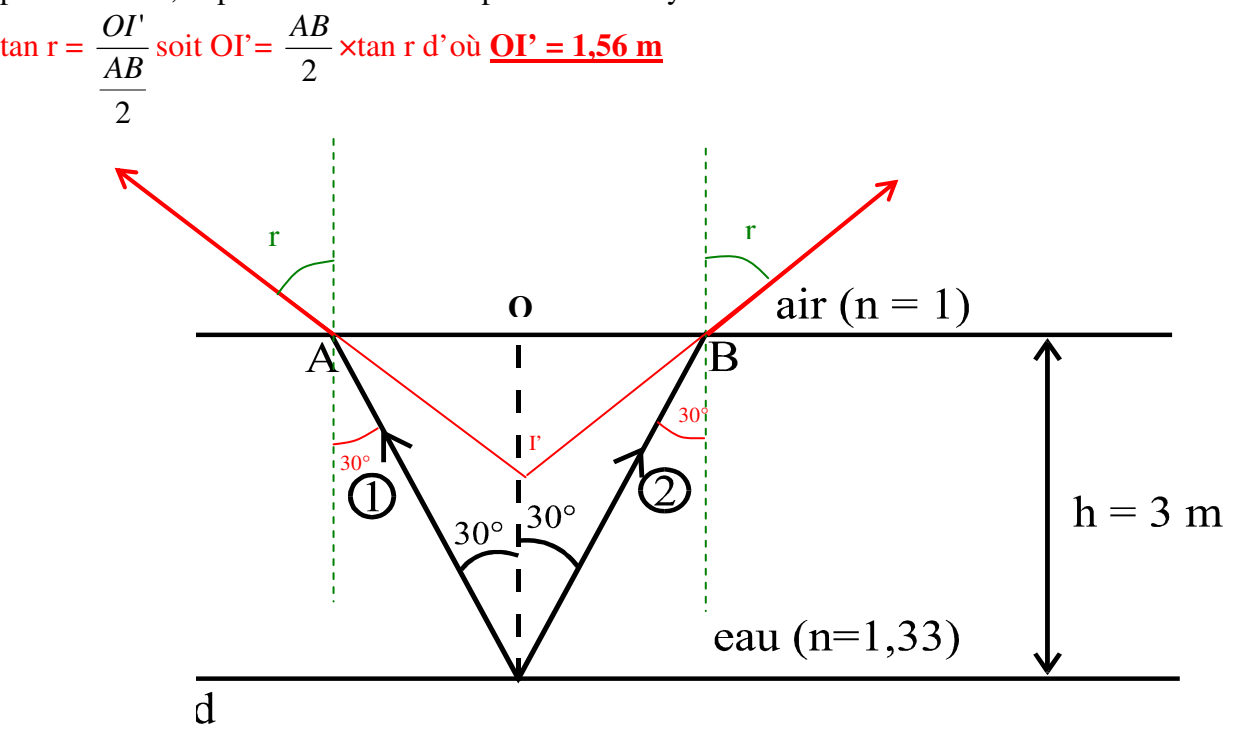

#### **Matériel :**

Hémi-cylindre transparent Lampe pour faire un faisceau (peigne, générateur, fils) Rapporteur en papier

# **TP PH 5 bis : Détermination de l'indice de réfraction d'un hémi-cylindre**

- ouvrir Excel® et un nouveau classeur
- Sauvegarder immédiatement dans le répertoire « 2nde » sous un nom explicite.
- Réaliser un tableau du type et compléter avec vos valeurs :

## **Réalisation du graphe sous Excel**

- Sélection des colonnes « sin i2 » et « sin i1 » : bouton gauche de la souris enfoncé , faire glisser la souris pour sélectionner les deux colonnes.
- Assistant graphique : cliquer sur l'icône « **assistant graphique**»
- Caractéristiques du graphique : un nouvel écran apparaît Etape 1 sur 4 : *Type de graphique* choisir
	- «**nuage de points**» puis suivant Etape 2 sur 4 : *Données sources* faire suivant Etape 3 sur 4 : *Options du graphique* compléter les titres : Titre du graphique : indice de réfraction de l'eau Axe des abscisses  $(X)$ : sin i2 Axe des ordonnées (Y) : sin i1 faire suivant
	- Etape 4 sur 4 : *Emplacement du graphique* en tant qu'objet

puis Terminer

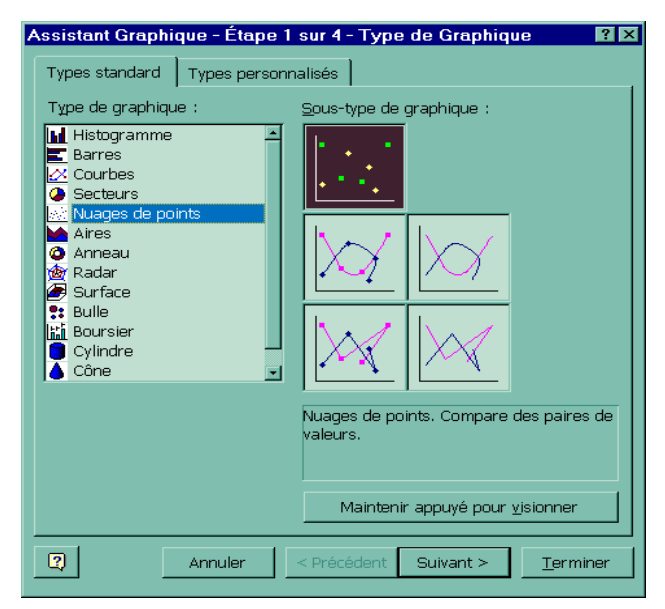

• Déplacer le graphe et ajuster sa taille.

## **Equations du graphe**

- Cliquer sur un des points du graphe ( l'ensemble des points se valide )
- Effectuer un clic sur le bouton droit de la souris et choisir dans le menu qui s'ouvre « **ajout d'une courbe de tendance** ».

```
Type : « linéaire »
```
Options : cocher « **afficher l'équation sur le graphique** » **« coupe l'axe en 0 »**

- remplacer dans l'équation du graphe, Y par sin i1 et X par sin i2
- améliorer la présentation du graphique.

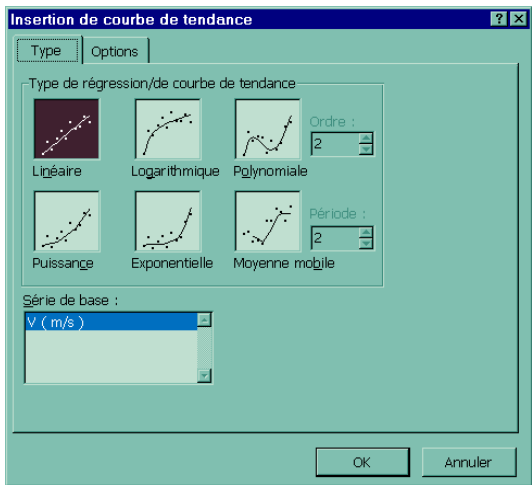